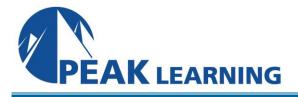

# AIX System Administration I (4 Days)

# **COURSE DESCRIPTION**

This course will teach the commands and methods needed to setup and manage **IBM AIX** systems. The course will also use a problem solving approach in the lab exercises to teach system managers advanced topics, for long-term mangement goals.

Systems: IBM AIX version 7, running on RS/6000 or POWER configurations.

# COURSE OBJECTIVES

On completion of this course, a system manager should be able to install, update, and boot the **IBM AIX** operating system; set up user accounts and directories; prepare queues for use; perform backups for integrity and performance reasons; monitor the system for performance and do basic setup of network software and capabilities.

# COURSE DURATION

This course normally requires four (4) days, approximately 60% lecture and 40% lab time.

# COURSE PREREQUISITES

It is assumed that the student has successfully completed the **Fundamentals of IBM AIX: Getting Started** course, or has equivalent system time as a user.

# **COURSE TOPICS**

Advanced System Concepts for System Administrators Process concepts Shell command usage and review Optimizing system help information System administrator functions Using the root account Using the **smit** graphical and non-graphical interfaces Manipulating system default environment files

## System Installation and Updating

Installation types and methods Installing the AIX operating systems Upgrading to a newer version of AIX Maintaining the system via patches Adding additional products to the system (**Ipp**) Reconfiguring the **AIX** kernels via parameters

#### Startup and Shutdown

Default bootstrap Boot to single-user mode Startup methods and procedures Adding procedures to the startup mechanism Shutdown methods and control

## Managing of System Users

UID and GID concepts Creation of a user account Security through password aging Login sequence

## **Managing Printer Queues**

Creation of an execution print queue Commands to manipulate queues Commands to manipulate jobs in queues

## Managing Disk and Tape Volumes

Commands to manipulate disks/filesystems creating volume groups and logical volumes creating file systems (crfs and mkfs) manipulating file system structures verifying file system structures with fsck making file systems available to software (mount) Commands to manipulate archival volumes: tar utility cpio utility backup and restore utilities

## **Monitoring System Activity**

Informational Utilities The **vmstat** utility The **iostat** utility The **sar** utility The **netstat** utility Maintaining swap and paging space(s) Building and using the **top** facility

## Maintaining System Integrity

Using cron tables

## **Network Setup and Configuration**

TCP/IP address selection Host names and related files Configuring network devices Network testing with **ping** Network utilities: **telnet**, **rlogin**, **rcp**, **rsh**